- **Wikiprint Book**
- **Title: Panel sterowania**

**Subject: eDokumenty - elektroniczny system obiegu dokumentów, workflow i CRM - NewBusinessAdmin/Settings/ControlPanel**

**Version: 10**

**Date: 05/14/24 19:31:57**

## **Table of Contents**

*Panel sterowania 3*

## [Podręcznik użytkownika](http://support.edokumenty.eu/trac/wiki/NewBusinessAdmin) > [Ustawienia](http://support.edokumenty.eu/trac/wiki/NewBusinessAdmin/Settings) > Panel sterowania

## **Panel sterowania**

W **Panelu sterowania** możemy konfigurować elementy wykorzystywane w systemie eDokumenty. Należą do nich m.in. słowniki kategorii, cechy obiektów, szablony, słowniki terminów finansowych etc. Odnośniki do pojedynczych paneli zarządczych zostały pogrupowane zgodnie z nazwami modułów.

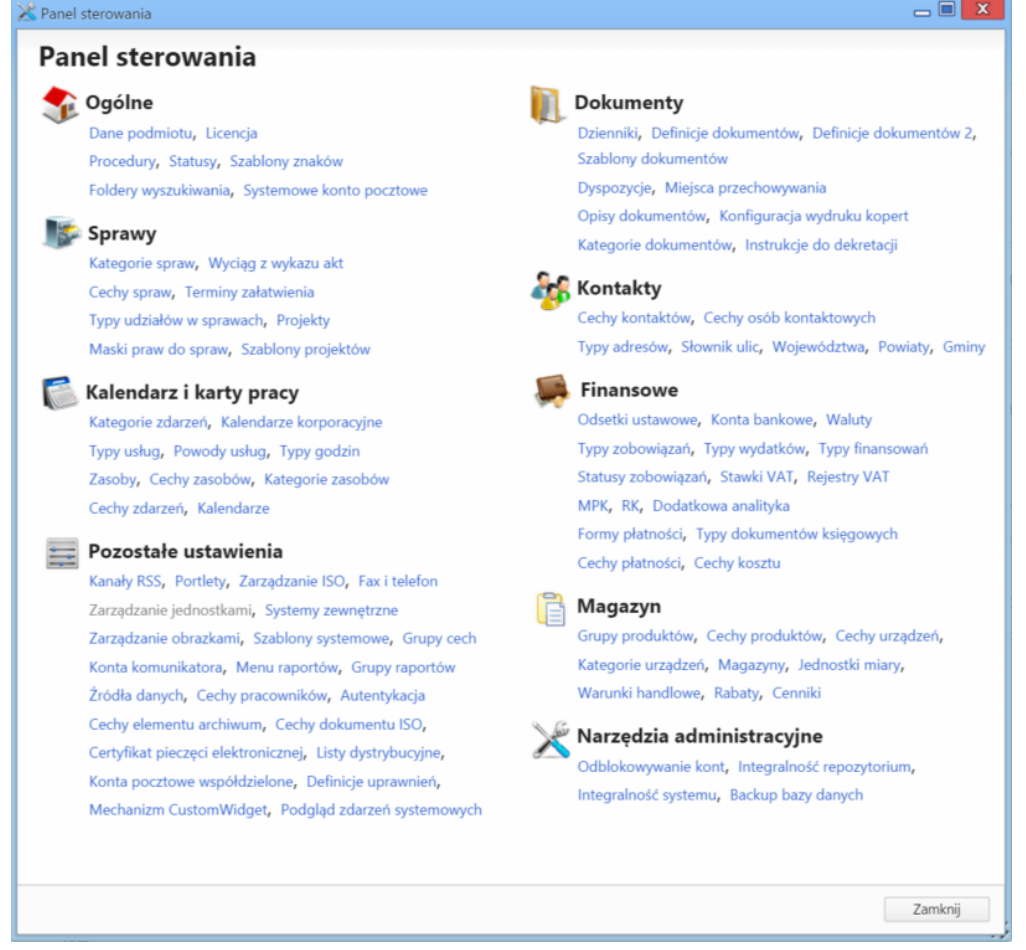

Zakres paneli zarządczych, do których mają dostęp użytkownicy, jest zależny od uprawnień.

- [Ogólne](http://support.edokumenty.eu/trac/wiki/NewBusinessAdmin/Settings/ControlPanel/General)
- [Dokumenty](http://support.edokumenty.eu/trac/wiki/NewBusinessAdmin/Settings/ControlPanel/Documents)
- [Sprawy](http://support.edokumenty.eu/trac/wiki/NewBusinessAdmin/Settings/ControlPanel/Cases)
- [Kontakty](http://support.edokumenty.eu/trac/wiki/NewBusinessAdmin/Settings/ControlPanel/Clients)
- [Kalendarz i karty pracy](http://support.edokumenty.eu/trac/wiki/NewBusinessAdmin/Settings/ControlPanel/Calendar)
- [Finansowe](http://support.edokumenty.eu/trac/wiki/NewBusinessAdmin/Settings/ControlPanel/Finance)
- [Magazyn](http://support.edokumenty.eu/trac/wiki/NewBusinessAdmin/Settings/ControlPanel/Warehouse)
- [Narzędzia administracyjne](http://support.edokumenty.eu/trac/wiki/NewBusinessAdmin/Settings/ControlPanel/AdminTools)
- [Pozostałe ustawienia](http://support.edokumenty.eu/trac/wiki/NewBusinessAdmin/Settings/ControlPanel/Other)